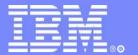

**IBM Software Group** 

# IMS15 IMS and VTAM, an Update (VGR, RNR, and MNPS XRF)

Presented by:

Judy Tse

IMS Development

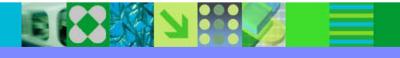

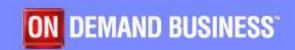

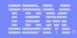

## IMS and VTAM, an Update (VGR, RNR and MNPS XRF)

- VTAM Generic Resources (VGR)
  - IMS V7
  - IMS V8
  - IMS V8 and z/OS 1.2
- Rapid Network Reconnect (RNR)
- MNPS XRF in IMS V9

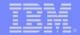

## VTAM Generic Resources (VGR)

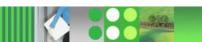

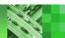

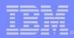

## Background - VGR

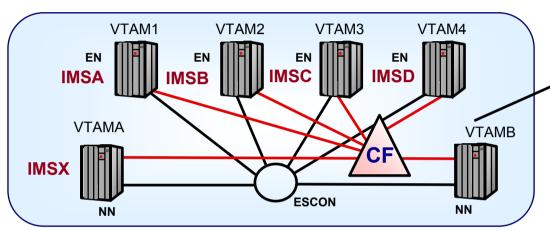

#### **CF STRUCTURE**

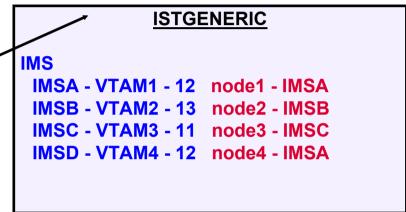

**★Single system image for multiple IMSs** 

- **★Enhanced application availability**
- **★Load balancing**
- **★Easy expansion of application capacity**
- **★Enables subsystems to be easily moved**
- **★Requires VTAM V4R2 and**
- **Coupling Facility**
- **★Requires APPN within the Sysplex**

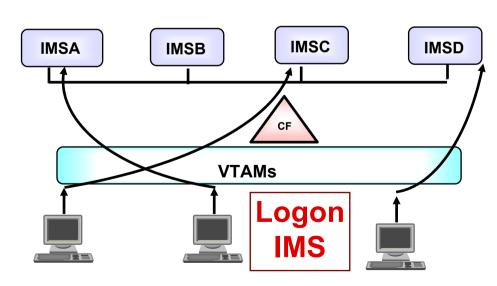

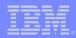

## Terminology

- Generic Resource Group (GRG)
  - A group of VTAM applications with a common name
- Generic Resource Member (Instance)
  - A single VTAM application which has joined a generic resource group
- Generic Resource Name (GRSNAME)
  - Common name for all members of VTAM Generic Resource Group (e.g. IMS)
  - Must be different from any VTAM application's
     APPLID

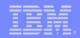

## Terminology ...

- VTAM APPLID
  - Name for specific VTAM application (e.g. IMSA)
- Affinity
  - The mapping of an LU to a specific Instance
  - Established through resource resolution

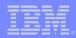

- /START DC
  - IMS joins the Generic Resource Group (GRSNAME=IMS)
- When the first IMS (IMSA) joins a generic resource group
  - VTAM creates the GRG (IMS)
    - Adds IMSA to the Member List in ISTGENERIC

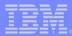

- As new members (IMSB, ...) join the group
  - VTAM adds them to the list

#### **ISTGENERIC**

**IMS** 

IMSA - VTAMA - 0 IMSB - VTAMB - 0

••••

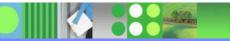

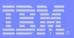

- User (node3) logs on with generic name (LOGON IMS)
  - VTAM connects node3 to any available member
    - Updates affinity table to indicate node3 affinity for the selected member (IMSD)
- User (node4) logs on with specific APPLID (LOGON IMSA)
  - VTAM connects user to specific IMS (IMSA)

| ISTGENERIC                                         |                              |  |  |  |
|----------------------------------------------------|------------------------------|--|--|--|
| IMS                                                |                              |  |  |  |
| IMSA - 550<br>IMSB - 549<br>IMSC - 552<br>IMSD - 0 | node1 - IMSA<br>node2 - IMSB |  |  |  |

| ISTGENERIC   |  |  |  |  |
|--------------|--|--|--|--|
|              |  |  |  |  |
| node1 - IMSA |  |  |  |  |
| node2 - IMSB |  |  |  |  |
| node3 - IMSD |  |  |  |  |
| node4 - IMSA |  |  |  |  |
|              |  |  |  |  |

Note: VGR does not apply to MSC connections

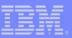

#### AFFINITY: A mapping of a node to a specific member (IMS)

- Affinity is set when a session is first established
  - VTAM maintains the affinity table in ISTGENERIC
    - When a node requests a session using the GRSNAME, VTAM checks to see if an affinity exists
    - Special considerations for ISC parallel sessions

|        | <u>ISTGENERIC</u> |              | <b>1</b> |
|--------|-------------------|--------------|----------|
|        | IMS               |              |          |
| Member | IMSA - 551        | node1 - IMSA | Affinity |
| List   | IMSB - 549        | node2 - IMSB | Table    |
|        | IMSC - 552        | node3 - IMSD |          |
| V      | IMSD - 1          | node4 - IMSA | •        |

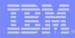

#### **IMS** Considerations

- VGR-related IMS status conditions (significant status)
  - Maintained in control blocks of local IMS
  - Not known to other IMS's in the generic resource group (GRG)
  - Has no significance to VTAM

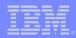

#### IMS Considerations ...

- VGR-related IMS status conditions (significant status)
  - Significant status:
    - Conversation mode
    - Full function response mode
    - Fast Path response mode (new)
    - Exclusive mode
    - Test or MFS mode
    - Preset mode
    - STSN sequence number

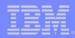

## IMS Options

• IMS V7 execution options: GRAFFIN and GRESTAE

- $GRAFFIN = \underline{IMS} / VTAM$ 
  - System option that specifies which component is to manage the Generic Resource affinities and the handling of significant status
- $-GRESTAE = \underline{Y} / N$ 
  - System option that defines whether or not IMS should reset affinities (CLSDSTs) during ESTAE processing

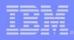

#### IMS V7 - GRAFFIN = IMS

- IMS controls the deletion of affinities
- Affinity deletion may occur at session term (logoff)
  - Special treatment for ISC, SLUP/Finance, ETO, nodes that have a VGR-related status or condition
- Affinities are not deleted for MVS/VTAM/CEC failures
  - IMS ESTAE not driven
- If affinity is not deleted at session termination
  - Next logon to generic name establishes session with existing affinity - may need to wait for an IMS restart

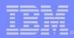

#### IMS V7 - GRAFFIN = VTAM

- VTAM manages non-ISC affinities at session termination
  - ISC affinity still managed by IMS

- Allow VTAM to reset affinity at failure:
  - IMS, MVS, CEC, VTAM, network/session terminations
- Re-establish the terminal session immediately with any surviving IMS in group

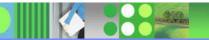

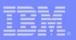

#### VGR-Related IMS Status

- GRAFFIN=IMS (includes ISC regardless of GRAFFIN)
  - Significant status is not automatically reset by IMS
    - restored when user logs back on to same IMS
    - Existing status can prevent deleting the affinity
    - Can be reset by Signoff Exit (DFSSGFX0) for ETO and by Logoff Exit (DFSLGFX0) for static terminals
- GRAFFIN=VTAM
  - Significant status deleted in original IMS
    - For ETO: at signoff, prior to calling DFSSGFX0 exit
    - For Static: at logoff, prior to calling DFSLGFX0 exit
    - Or, if not reset at signoff/logoff due to failures (IMS, MVS, CEC): at logon/signon after restart

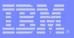

#### **GRESTAE**

- DFSDCxxx option: GRESTAE=  $\underline{Y} \mid N$ 
  - Only applicable when GRAFFIN=IMS
    - Addresses whether IMS ESTAE uses (synchronous) CLSDSTs to release VGR affinity where appropriate
  - GRESTAE=Y (default) continues CLSDSTs for affinity deletion during IMS ESTAE
  - GRESTAE=N bypasses CLSDSTs during IMS ESTAE
- Consideration
  - Possible slow IMS termination versus continued terminal affinity to failed IMS

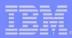

#### APPC and Generic Resources

- APPC Generic Resource support within APPC/MVS
  - Session is with APPC/MVS, not with IMS
  - GRNAME= parameter in the LUADD statement of APPCPMxx parmlib member
    - Specifies the APPC/IMS generic resource name
    - Must be different from IMS GRSNAME
  - APPC/MVS registers IMS's generic resource name (GRNAME) with VTAM
    - When the APPC/IMS LU is activated

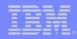

#### Affinities and ISC Parallel Sessions

- The first request for a parallel session establishes the guidelines for any subsequent parallel session requests
  - If the first parallel session request specifies the GRSNAME
    - Subsequent requests using the GRSNAME will be routed to the same member IMS
  - If the first parallel session request is for a specific IMS APPLID
    - A subsequent request using a generic name is interpreted by VTAM as a request for a session different from the specific IMS
    - VTAM will select an IMS from the Generic Resource Group excluding the specific IMS

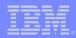

#### Affinities and ISC Parallel Sessions ...

- For all parallel sessions to be established with the same IMS
  - All must request the generic resource name, or ...
  - All must request the specific APPLID

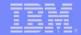

#### IMS V8 Enhancements for VGR

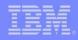

#### IMS V8 VTAM Generic Resources Affinity

- Takes into consideration the implementation of the Resource Manager (RM)
  - Global resource and process management
  - Terminal and user status recovery between IMSs
- Global resource management uses a resource structure in the Coupling Facility
  - IMSplex global and local member information
  - Resource names and types
  - Terminal and user status
  - Global process status
- Resource structure is optional
  - If resource structure not defined
    - Terminal/user resource status is saved locally and cannot be shared

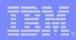

#### IMS V8 VTAM Generic Resources Affinity ...

- Status recovery mode (SRM) DFSDCxxx parameter
  - Determines where end-user significant status is maintained
    - GLOBAL in the resource structure (default if structure exists)
    - LOCAL in local control blocks (default if no structure)
    - NONE deleted when resource becomes inactive
- VGR affinity
  - Routes terminal logon requests to a particular IMS which holds significant status for a resource

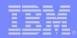

#### VGR and IMS V8

- Pre z/OS V1.2
  - GRAFFIN= keyword continues to determine whether VTAM or IMS manages non-ISC terminal affinity
    - IMS still manages VGR affinity for ISC
- Z/OS V1.2
  - VTAM supports session-level affinity
    - IMS sets the affinity level (IMS or VTAM) during session initiation for every session, including ISC
      - VTAM now supports ISC affinity management
    - GRAFFIN= keyword is ignored

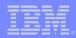

#### VGR and IMS V8 ...

• z/OS V1.2 ...

- VTAM-managed is set for ...
  - Static terminals with SRM=GLOBAL|NONE
  - Static and dynamic STSN terminals (ISC, SLUP, FINANCE) with SRM=GLOBAL|NONE
  - Dynamic non-STSN terminals with any SRM
- IMS-managed is set for ...
  - Static terminals with SRM=LOCAL
  - STSN terminals with SRM=LOCAL

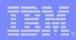

#### VGR and IMS V8 ...

- z/OS V1.2 ...
  - ISC Parallel Sessions
    - VTAM routes all generic logon requests to the same IMS
    - If VGR affinity managed by VTAM (SRM=GLOBAL | NONE)
      - VTAM will not delete affinity until all parallel sessions have been terminated (warm or cold)
    - If VGR affinity managed by IMS (SRM=LOCAL)
      - IMS will not delete affinity until all parallel sessions
        - » Are cold terminated
        - » Are warm or cold terminated and RCVYSTSN=NO
      - Note: unless session is cold terminated, it will always have enduser significant status (STSN)

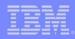

## VGR Affinity Management Table

| TERMINAL         | SRM          | Managed By |
|------------------|--------------|------------|
| Static           | Global, None | VTAM       |
| Dynamic STSN     | Global, None | VTAM       |
| Dynamic non-STSN | Any          | VTAM       |
| Static           | Local        | IMS        |
| Dynamic STSN     | Local        | IMS        |

When running on z/OS 1.2 or later

- At session initiation, IMS determines whether VTAM or IMS will manage VGR affinity
  - VTAM managed VTAM deletes affinity at session termination
  - IMS managed IMS decides at session termination
- Node or user will retain <u>RM affinity</u> at session termination
  - If SRM=LOCAL and resource has significant status
    - IMS will not delete VGR affinity, resource, or ownership

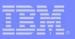

#### IMS V7 to IMS V8 VGR – Bottom Line

- Assumption
  - If you are not running with the Common Service
     Layer (RM and a resource structure) and Shared
     Queues in IMS V8
    - SRM=GLOBAL is not supported
  - If you are
    - SRM=GLOBAL is supported

## Rapid Network Reconnect (RNR)

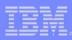

## Rapid Network Reconnect (RNR)

- DFSDCxxx IMS option RNR = NRNR | ARNR | NONE
  - Implements VTAM persistent session support
- IMS option PSTIMER
  - Specifies time VTAM waits for recovery of the persistent session before terminating sessions
- Goal
  - Higher availability and reduced overhead
    - Quickly re-establishes VTAM sessions following system outages (IMS, MVS, CEC or VTAM)
  - Eliminates session cleanup/restart

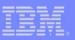

## Background

- PERSISTENT SESSIONS
  - VTAM Single-Node Persistent Session (SNPS)
    - Reconnect must be on same CEC as original IMS
    - Supports only application (IMS) failure/reconnect
  - VTAM Multi-Node Persistent Session (MNPS)
    - Reconnect may be on another CEC in a sysplex
    - Supports failures/reconnects, including IMS, VTAM, MVS and CEC failures
  - Applies to VTAM nodes supported except MSC
    - Persistent session support for APPC is provided by APPC/MVS

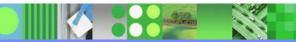

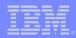

## Background ...

#### Single Node Persistent Session Scenario

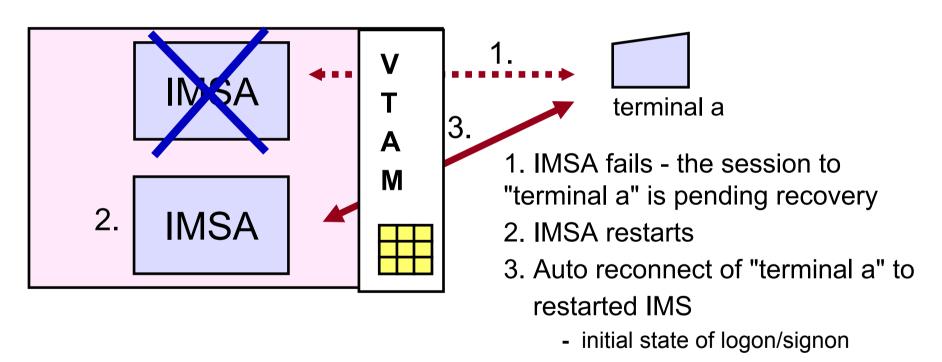

Signon required after reconnect for:

**SLU0 - 3270 non-SNA** 

**SLU1 - non-printer only** 

SLU<sub>2</sub>

NTO

Signon automatically re-established for:

SLU0 - FINANCE/3600, SLUP

**LU6.1 - ISC** 

**SLU1 - Printer only** 

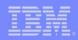

## Background ...

#### Multi-node Persistent Session Scenario

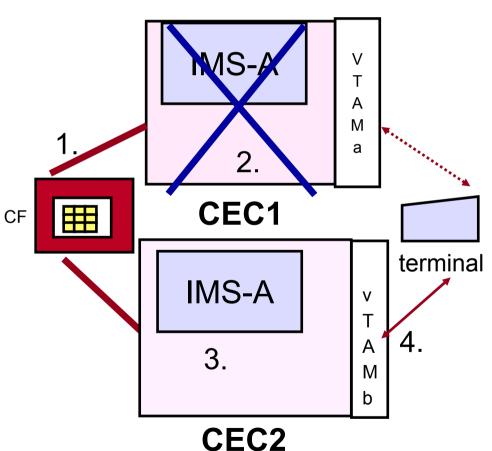

- 1. VTAM stores session data in the CF
- 2. CEC1 fails
  - Another VTAM in the Parallel sysplex detects the error
  - Each VTAM connected to the CF structure starts a PSTIMER
- 3. Through operator intervention or ARM IMS is restarted on CEC2
- 4. The sessions are restarted using info saved in the CF structure

Terminal is reset to initial state of logon/signon

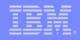

## RNR – Highlights ...

- IMS Rapid Network Reconnect (RNR)
  - If specified, always establishes persistent sessions
  - /START DC following IMS restart initiates RNR action
  - Levels of RNR support:
    - RNR=NRNR
      - CLSDST scheduled
      - Always true for MSC, regardless of which RNR option is specified
    - RNR=ARNR
      - Automatic session reconnect
    - RNR=NONE
      - Turns the function off
  - Performance impact minimized SNA data traffic is not tracked in the coupling facility

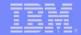

# IMS V9 MNPS Replacement of XRF USERVAR

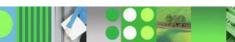

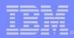

## MNPS Replacement of XRF USERVAR

• Enhancement to use VTAM Multi-node Persistent Session support for XRF takeover of VTAM terminals

- Provides an alternative for XRF users
  - Withdrawal from marketing of 3745 controller and 3746 multi-protocol controller

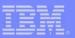

#### MNPS Enhancement

- IMS V9 supports
  - Traditional XRF with VTAM USERVAR
  - New XRF with VTAM MNPS

Class 1,2,3 terminal users can expect the same end result

when using either the USERVAR or MNPS capabilities

- MNPS capability
  - Eliminates XRF USERVAR requirement
  - Requires two VTAM ACBs
    - MNPS ACB Common name for XRF active/alternate systems
    - APPLID ACB Different names on the active versus alternate
  - Supports network recovery to a different LPAR, different CPC

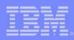

#### MNPS Enhancement ...

- MNPS ACB
  - New ACB for IMS
    - MNPS=, MNPSPW= (IMS proc, DFSPBxxx or DFSHSBxx)
    - VTAM APPL statement with PERSIST=MULTI
  - Supports persistent sessions
  - Provides a common name for the XRF pair
  - Opened by
    - XRF active following /STA DC
    - XRF alternate following takeover
  - Uses the receive any buffers defined
    - RECANY= on COMM macro
    - RECA= on the IMS proc or DFSPBxxx

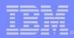

#### MNPS Enhancement ...

- APPLID ACB
  - Identified by existing definitions
    - COMM macro
      - APPLID= (applid1, applid2)
  - IMS procedure or DFSPBxxx
    - APPLID1= and APPLID2=
  - Used only by MTO and the XRF surveillance link
    - No session persistence
    - Not valid for any other terminal
  - Opened on both Active and Alternate
    - During IMS initialization or /STA DC

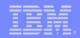

#### Scenario

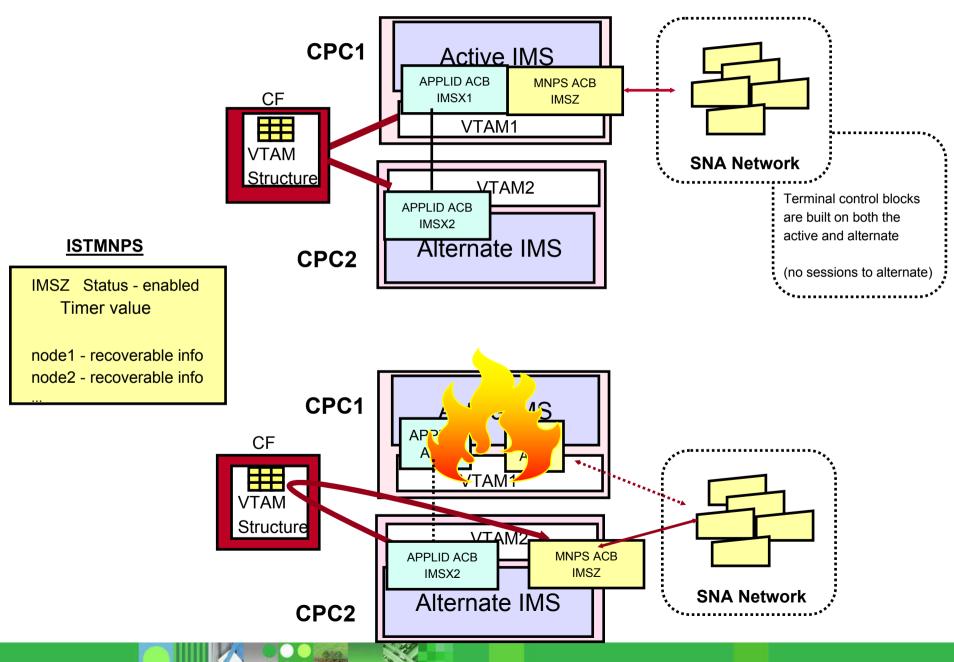

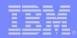

## VGR Capability

- VGR
  - Not applicable in an XRF USERVAR environment
    - USERVAR and VGR names are both generic
      - -Only one generic name can be used on a session
  - New capability with MNPS XRF
    - IMS associates VGR generic name with MNPS ACB name
      - Allows generic logon requests to be routed to the MNPS ACB name

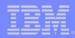

#### VGR with MNPS XRF

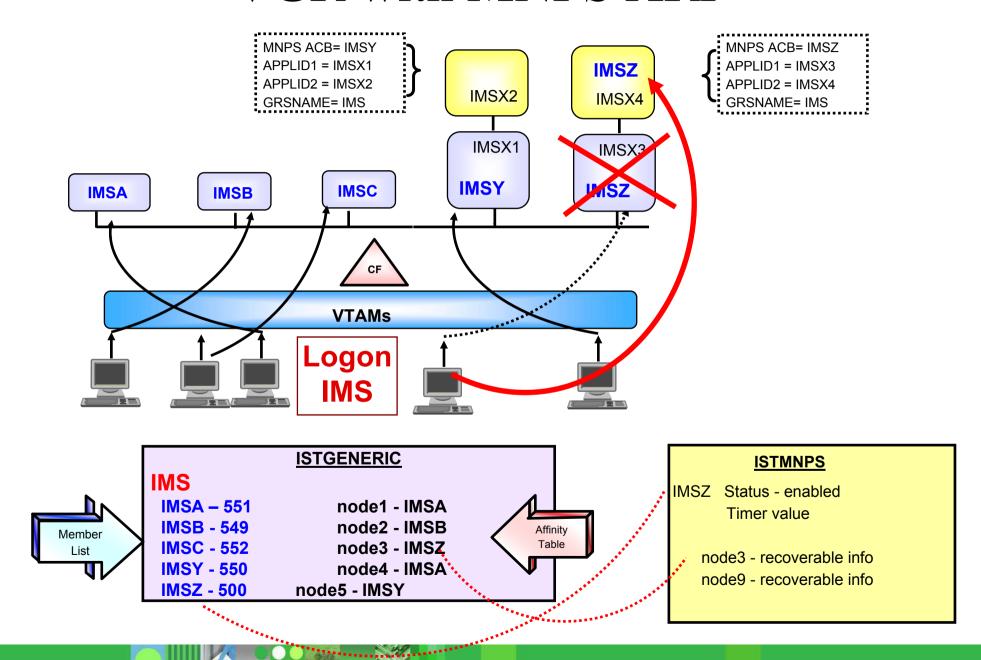

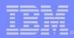

### Summary

- VTAM Generic Resources (VGR)
  - Enhancements
    - V8
    - z/OS V1.2
- Rapid Network Reconnect (RNR)
  - Quickly re-establishes VTAM sessions following system outages (IMS, MVS, CEC or VTAM)
- MNPS XRF
  - Provides an alternative to XRF USERVAR capability